## SAP ABAP table CRMS WEC ORDER CONFIG VARIANT {Web Channel: Configuration Variant data}

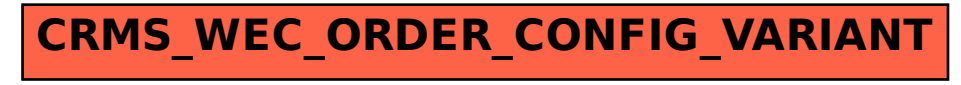